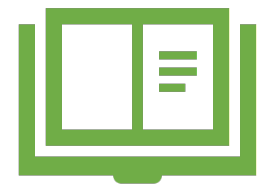

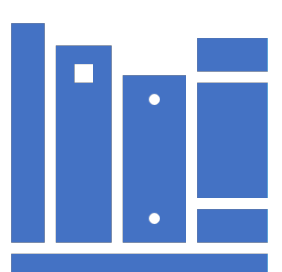

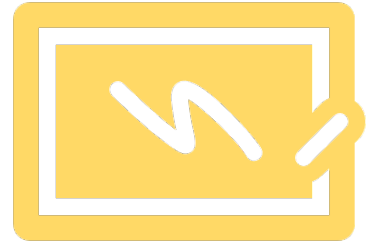

# Research Profile: Google Scholar

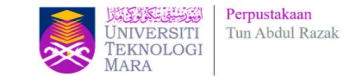

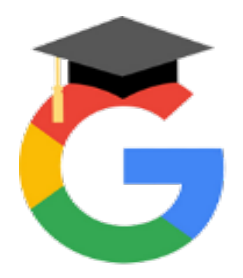

## **Google Scholar: My Profile**

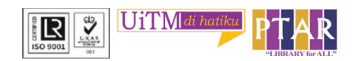

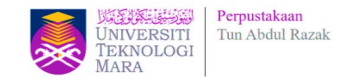

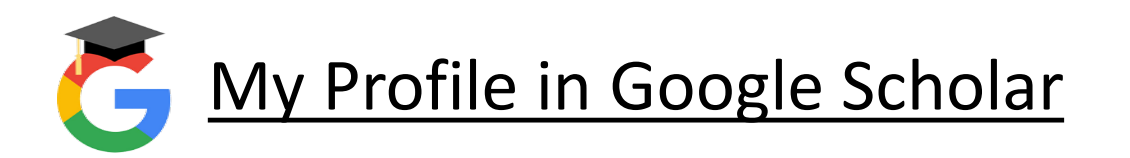

 $\beta$ 

- You need to have Gmail UiTM and logged in.
- Go to link Google Scholar : *<https://scholar.google.com/>*
- Your Google Scholar My Profile is auto created.
- Click My Profile to update your details.

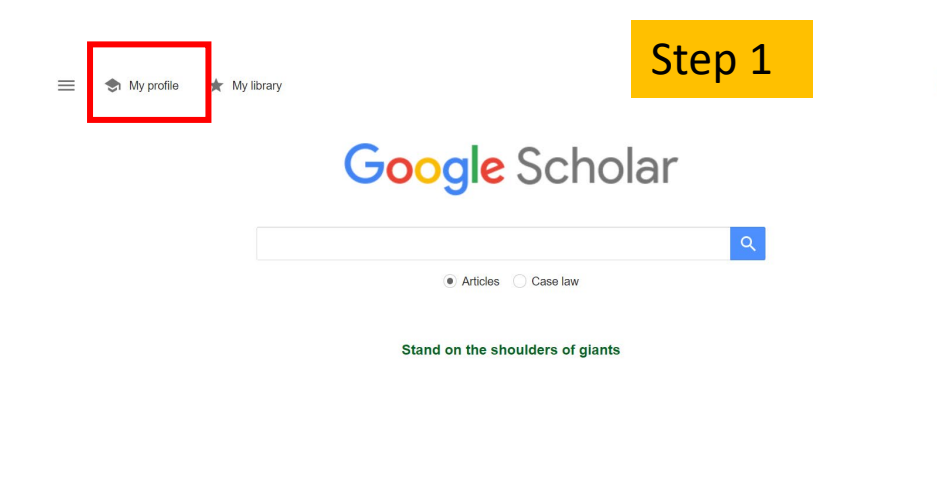

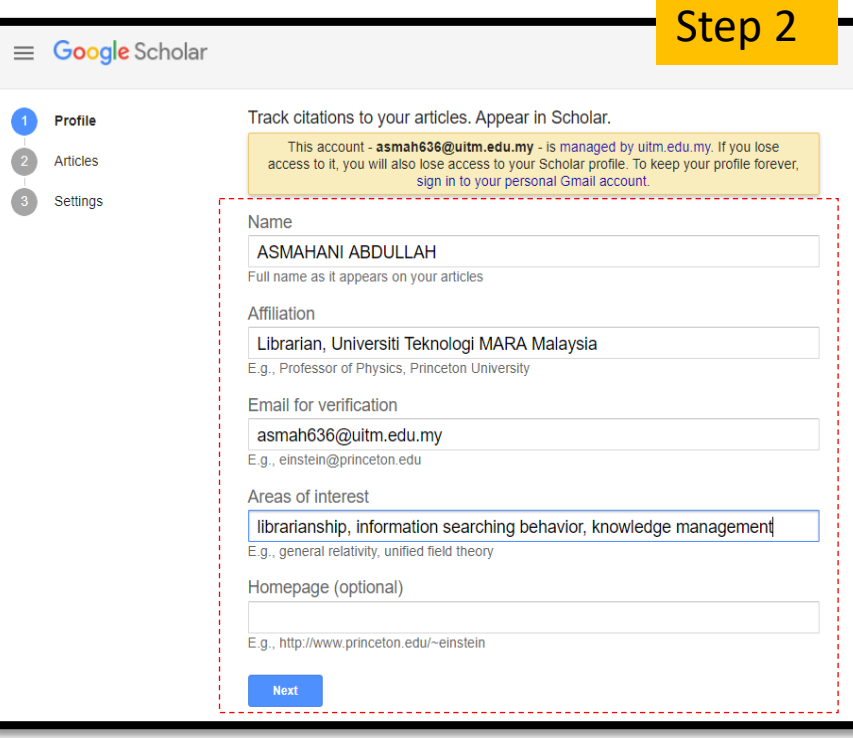

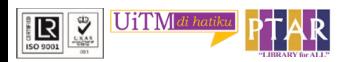

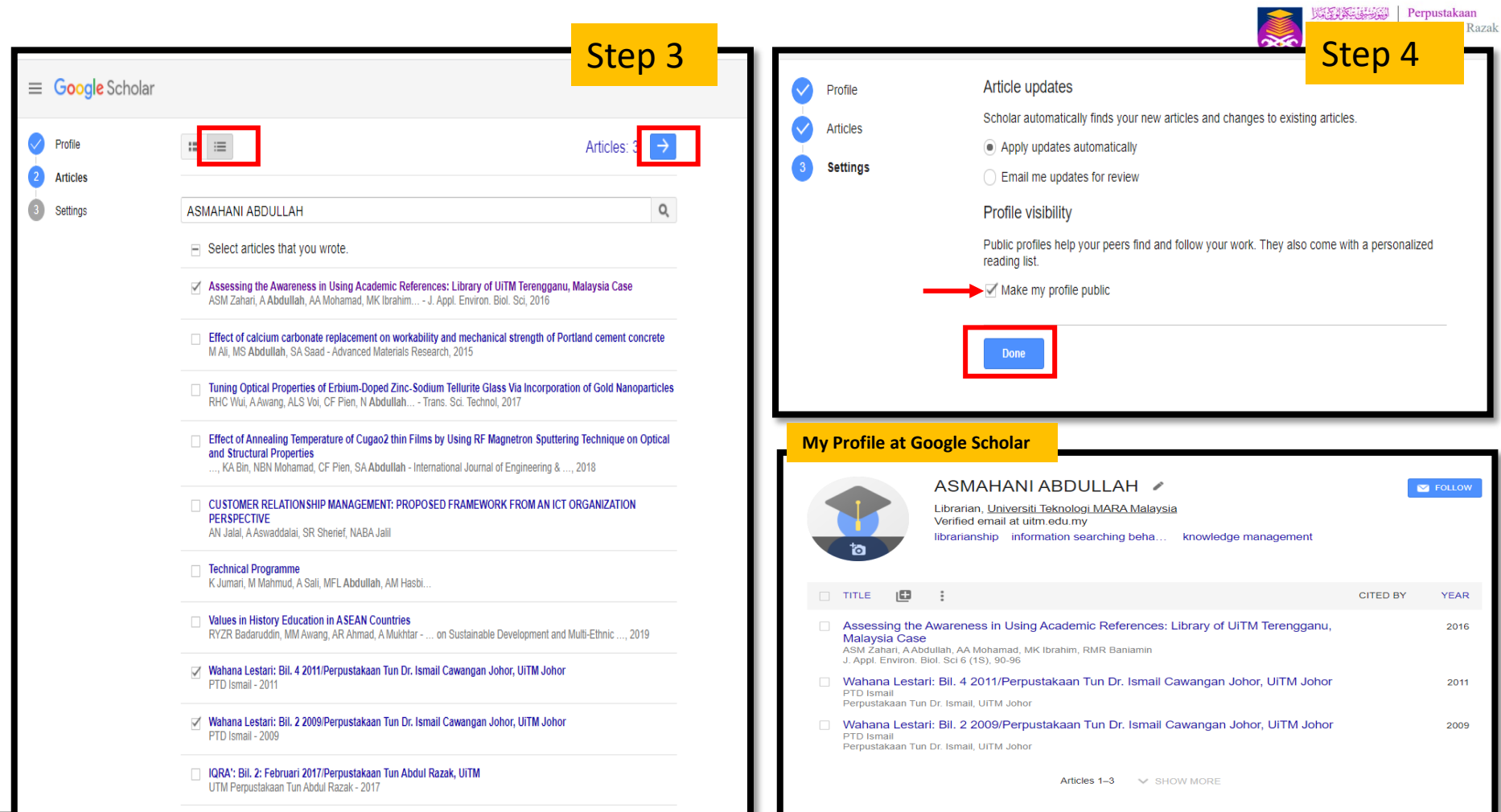

**IR** 

PTAR

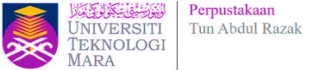

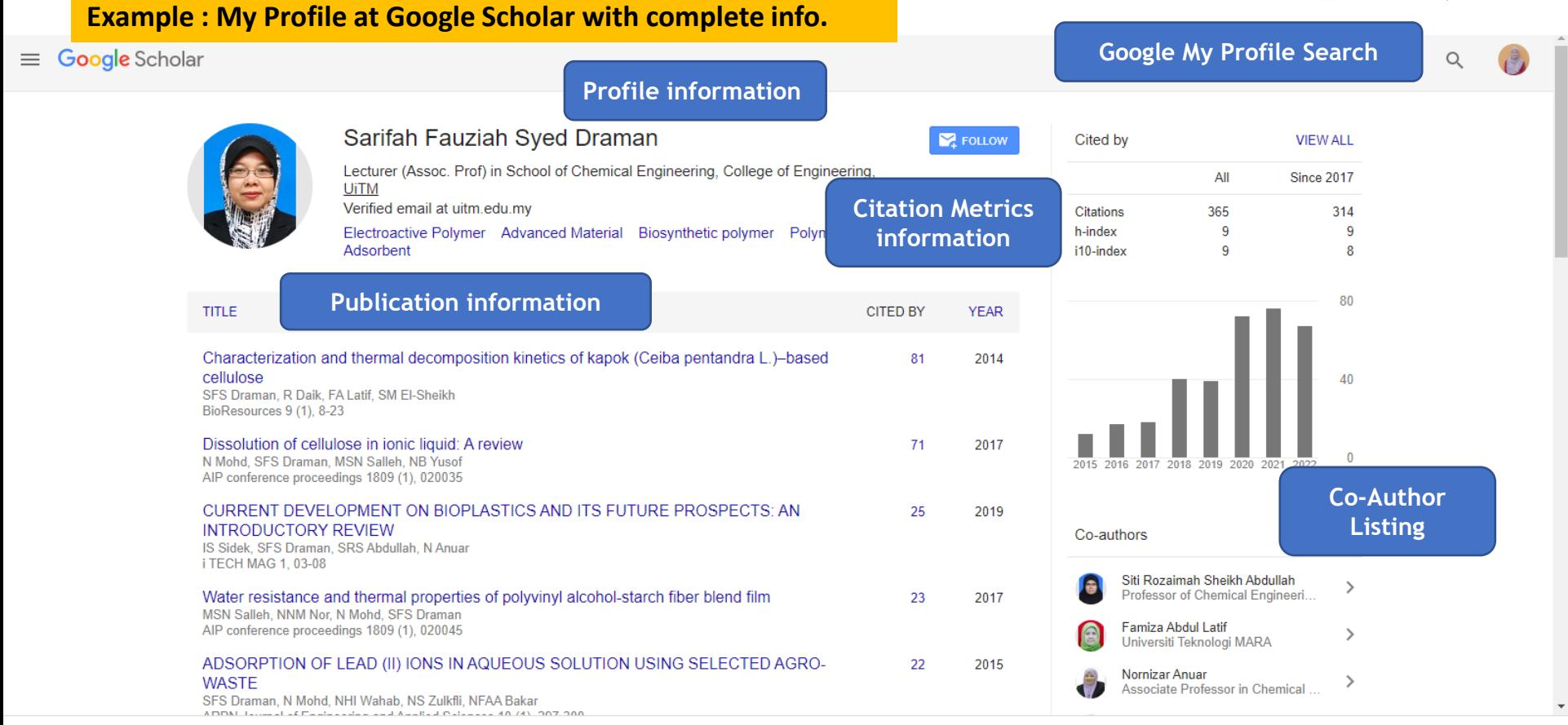

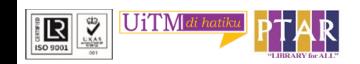

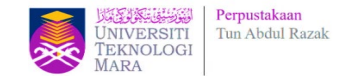

**Advantages of My Profile in Google Scholar**

- You can **keep track of citations to your own articles/ publications.**
- **View who is citing** your publications, **graph citations.**
- Compute several **citation metrics.**
- Please make your profile **public**, so that it may **appear in Google Scholar results** when people search for your name.

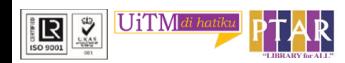

### **Merging Duplicate** Profiles in GOOGLE **SCHOLAR**

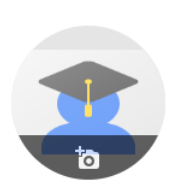

ASMAHANI ABDULLAH /

Librarian, Universiti Teknologi MARA Malaysia Verified email at uitm.edu.my

librarianship information searching beha... knowledge ma

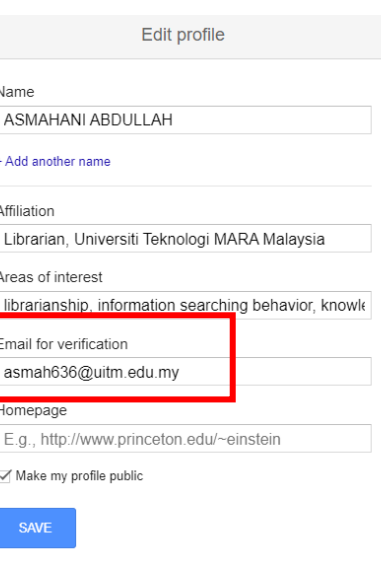

 $\times$ 

 $\Box$ TITLE ÷ **CITED BY YEAR** Assessing the Awareness in Using Academic References: Library of UiTM Terengganu, 2016  $\overline{2}$ Malaysia Case ASM Zahari, A Abdullah, AA Mohamad, MK Ibrahim, RMR Baniamin J. Appl. Environ. Biol. Sci 6 (1S), 90-96 Academic library online services during pandemic covid-19: the experience of Universiti 2021 Teknologi MARA, Malaysia NF Sarmin Panut, A Abdullah Journal of Academic Library Management (AcLiM) 1 (1), 65-74

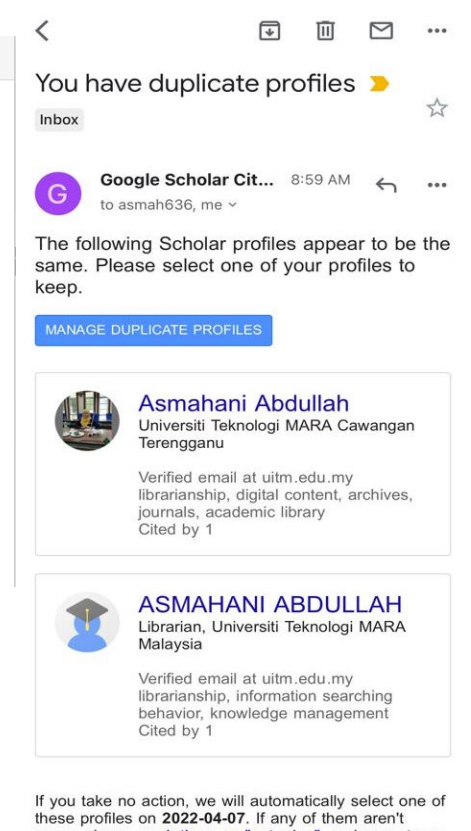

yours, please mark them as "not mine", and accept our apologies for the inconvenience.

### Make your profile public in GOOGLE SCHOLAR for visibility

#### $\equiv$  Google Scholar Make profile public +<sup>e</sup> Add co-authors Private profiles can't appear in search We have co-authors suggestions. results. **MAKE PUBLIC ADD** ASMAHANI ABDULLAH / **P** FOLLOW Librarian, Universiti Teknologi MARA Malaysia Verified email at uitm.edu.my librarianship information searching beha... knowledge management  $\Box$  TITLE jО **YEAR**  $\ddot{\cdot}$ **CITED BY** □ Assessing the Awareness in Using Academic References: Library of UiTM Terengganu, 2016 Malaysia Case ASM Zahari, A Abdullah, AA Mohamad, MK Ibrahim, RMR Baniamin J. Appl. Environ. Biol. Sci 6 (1S), 90-96 □ Academic library online services during pandemic covid-19: the experience of Universiti 2021 Teknologi MARA, Malaysia NF Sarmin Panut, A Abdullah Journal of Academic Library Management (AcLiM) 1 (1), 65-74 Wahana Lestari Perpustakaan Tun Dr Ismail, UiTM Segamat Johor, Bil 6, 2013 2013 MH Kasirun, MN Abdullah, A Abdullah, I Muhamad, NA Mohd Azahar Wahana Lestari Perpustakaan Tun Dr Ismail 2013 (6), 1-19

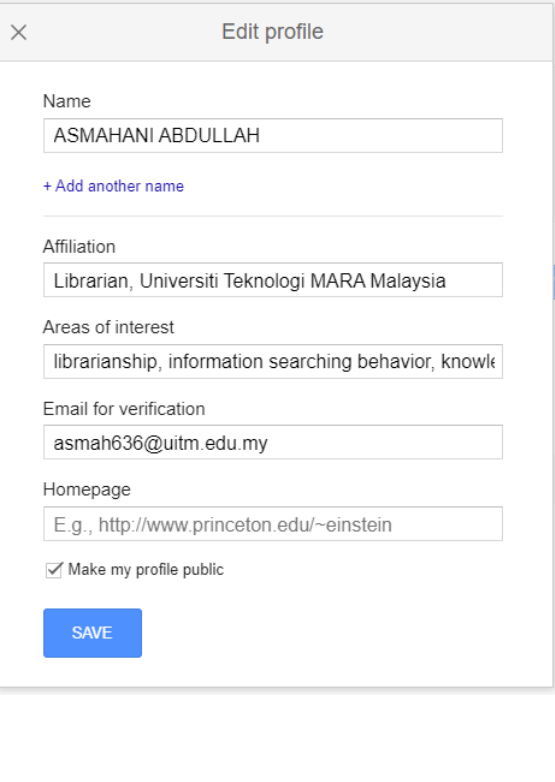

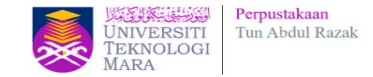

**Need help?** 

Our Librarian on Duty is ready to help and guide.

## **PREPARED BY :**

Ms. Asmahani Abdullah (Team Leader) : 098400 190

# **ENQUIRIES**

### **Consultation Services**:

Telephone: Main Library : 03-5543 8581 / 03-5521 1701 Law Library : 03-5544 3733 Science & Technology Library : 03-5544 3820 Engineering Library : 03-5544 3812 Built Environment Library : 03-5544 4392

**Chat with Librarian** <https://ptar.uitm.edu.my/libchat>

### **Like and follow us at social media:**

<https://twitter.com/uitmlibrary>

<https://www.instagram.com/libraryuitm/> <https://perpustakaanuitm.blogspot.com/> <https://www.facebook.com/libraryuitm/>